# Web System Development with Ruby on Rails

#### Day 9(22/Nov/2011) Grammar of Ruby Language

## Today's Theme

- **p** Learn Grammatical Strucure of Ruby Language
- **p** Class Definition, Method Definition
- **p** Describing Array and Hash Array
- **p** Symbol Description
- **p** Usage of Iterators
- **p** Regular Expression
- p Rails API

## Class Definition

- Under Rails Environment,
	- . In the "models" folder, there is memo.rb
	- . In the file, Relation is described
	- Inherit the Super Class: "ActiveRecord"
		- Major important Functions are defined in Super Class.
		- In Rails Environment, Super Classes are predefined.

```
class Question < ActiveRecord::Base 
  belongs_to :quizset
  belongs_to :category 
 validates presence of :code, : sentence,
         :answer, :choice1, :choice2, 
         :choice3, :choice4 
end
```
# Super Classes in Object Oriented Environment

- "Basic Tools(Basic functions)" are defined in "super class Environment" those of which users often uses.
- By inheriting those super class, descendants can use those functions.
	- Ex, UIWindow Class in iOS Application - provides "Screen Function" in iPhone and iPad
	- Ex, ActiveRecord in ruby
		- provides major functions for Database Access
	- Ex, Application Controller in ruby
		- Defines methods to connect models and database

## Definition of Method

5 6

8

 $\begin{array}{c}\n9 \\
0\n\end{array}$ 

 $\mathbf{1}$ 

 $\overline{2}$ 3

.6

 $\overline{7}$ 

9  $\overline{0}$ 

 $\mathbf{1}$ 

2

#### def name(args) end

- If no arguments are given, only the method name appears
- Examples in the right, defines two methods

```
# GET /memos.json
4\Thetadef index
        \thetamemos = Memo.all
7⊖
        respond to do [format]
          format.html # index.html.erb
          format.json { render json: @memos }
        end
     end
     # GET /memos/1
-\frac{4}{5}⊖
     def show
        \text{Qmemo} = \text{Memo}.find(params[:id])8^\circrespond to do [format]
          format.html # show.html.erb
          format.json { render json: @memo }
        end
     end
```
## String literals

- Both Double quotation" and 'single quotation' work.
- Both quotations can contain the other type quotation among them, so they are used to contain the other quotation.
- . Double Quotation can be used to realize the following function
	- Embed and show variables' value
	- Use the control characters

## Embed variable reference in String

- . Invoke irb on GNOME shell,
- Assign string literal to a variable,
- In another string enclosed by double quotations,  $#$ {name} will be developed to show the value of the variable by its 'name.'

```
[root@cisnote \sim]# irb
irb(main):001:0> name='Ikuo'
\Rightarrow "Ikuo"
irb(main):002:0> puts "Welcome, #{name}\n"
Welcome, Ikuo
\Rightarrow nil
irb(main):003:0>
```
### Specify filename to run ruby

- If a program has become too long to run in a command line, write the whole program into a file to run it.
- $\bullet$  We often write a shebang, and encoding specification at the top lines.

• Type

ruby FileName

- In the command prompt
- At the top two line, write

#!/usr/local/bin/ruby # -\*- coding: utf-8 -\*-

so that UTF-8 characters are shown in the readable appearances.

## Formatted String printouts

• The same with C language, printf can be used.

#! ruby -Ks # -\*- coding: Windows-31J -\* e = 2.7182818284  $f = 123456789.12$ print "e=  $#$ { e }\n" print "2 by e makes  $#{2 * e}$ .\n" prime100 = 541 print "100<sup>th</sup> prime number is #{prime100}.\n"

printf( " $e = %5.3$ f\n",  $e$ ) printf(  $"f = %4.3f\(n", f)$ 

## Elements of Array

- Array elements (objects) may belong to different Classes each other.
- Array Class can contain different Class instances, such as Integer, String, Array, and such. They are different but all belongs to the same Class, 'Object' at last.

```
irb(main):012:0> list = ['cofree', 3, 'tea', 4]\Rightarrow ["coffee", 3, "tea", 4]
irb(main):013:0> list.each do |l| puts l end
coffee
3
tea
=> ["coffee", 3, "tea", 4]
irb(main):014:0>
```

```
Sample of Array (1)
```

```
irb(main):005:0> animals = ['dog', 'cat', 'elephant' ]=> ["doq", "cat", "elephant"]
irb(main):006:0> puts animals[0]dog
\Rightarrow nil
irb(main):007:0> puts animals [3]
\Rightarrow nil
irb(main):008:0> animals[3] = 'whale'=> "whale"
irb(main):009:0> puts animals[3]
whale
\Rightarrow nil
irb(main):010:0> animals << 'mouse'=> ["dog", "cat", "elephant", "whale", "mouse"]
irb(main):011:0> puts animals[4]mouse
=> nil
irb(main):012:0>
```
## Hash (Association Array)

- When we define Hash, " $\{ \}$ " are used, but for referencing, it can be used as the same with ordinary array.
- . Strings can be used for index.

```
population = {
 'France' => 60424213,
 'Germany' => 82424609,
 'Italy' => 58057477
} 
puts "Italy: #{population['Italy']}" 
population['Japan'] = 127767944 
puts "Japan: #{population['Japan']}"
```
### Conditional Branch

if condition1 then programs when condition1 is satisfied elsif condition2 then programs when condition2 is satisfied else neither condition 1 or 2 is satisfied end 

• ":" is used instead of "then", when codes are written in 1 line. 

### Comparison and Logic operators

• Comparison operators used in a conditional branch: 

$$
\stackrel{==}{\langle =\rangle}, \stackrel{==}{=}\stackrel{!=}{\langle =}, \stackrel{!=}{\rangle}, \stackrel{>}{\rangle}, \stackrel{>=}{\rangle}, \stackrel{<}{<}, \stackrel{<=}{=}, \stackrel{--}{\langle =}, \stackrel{--}{\rangle}
$$

- left and right is not symmetric in "===" operator.
- $\bullet$  =  $\check{ }$  is for "regular form"

• Logic operators used in a conditional branch: 

&&, ||, !, and, or, not, etc. 

• Comparing && and ||, "&&" has higher priority while "and" and "or" have the same priority. 

```
Example of regular form
```

```
greeting = 'Good Morning.' 
if /[Mm]orning/=\infty greeting then
    reply = 'Good Morning.'	
else	
    reply='Good Day.'	
end 
puts reply
```
- Execute the above example
- In the above example, it is judged if "Morning" or "morning" is included in the string.

## Regular Expression Patterns

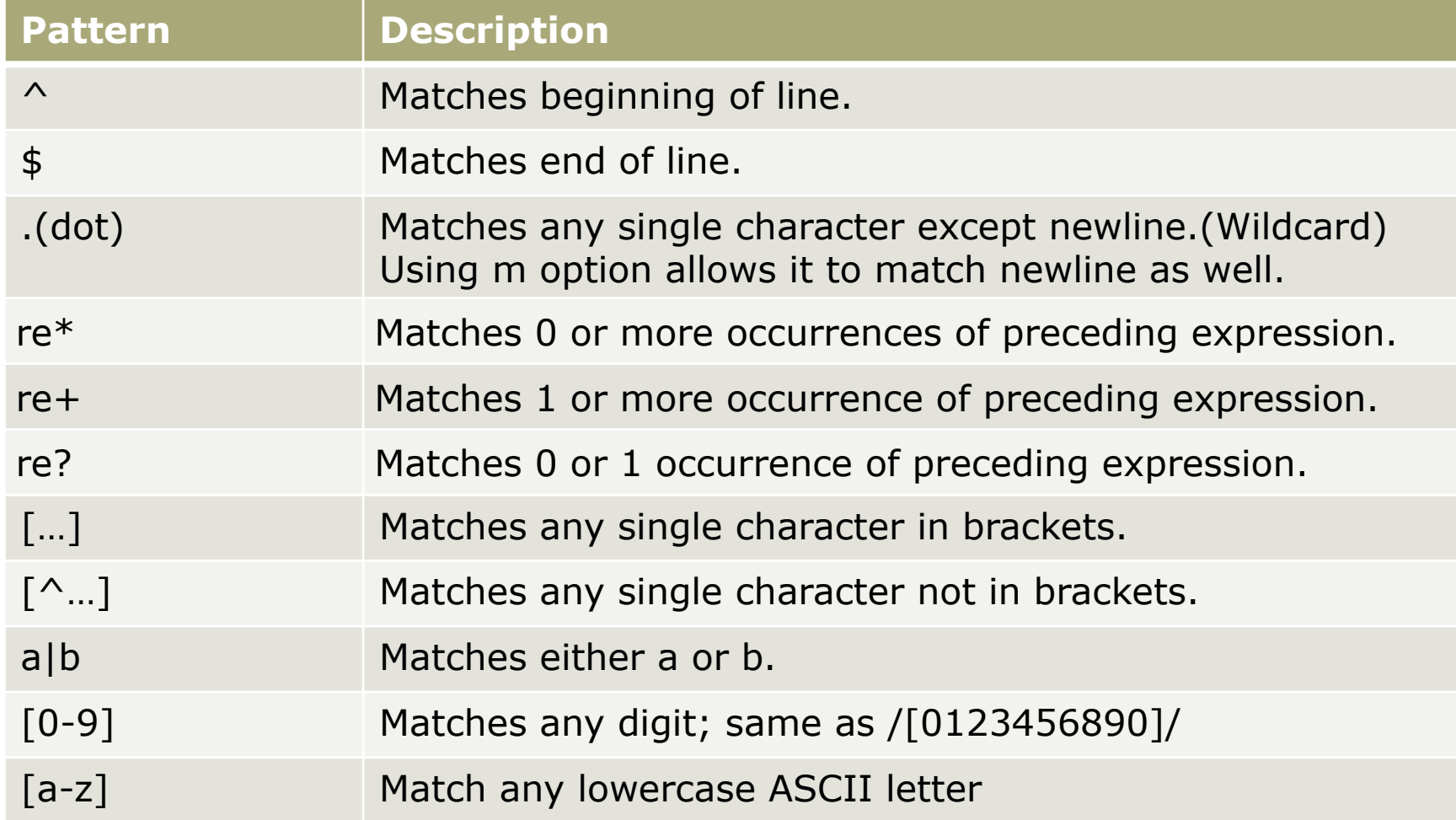

# Regular Expression Patterns(2)

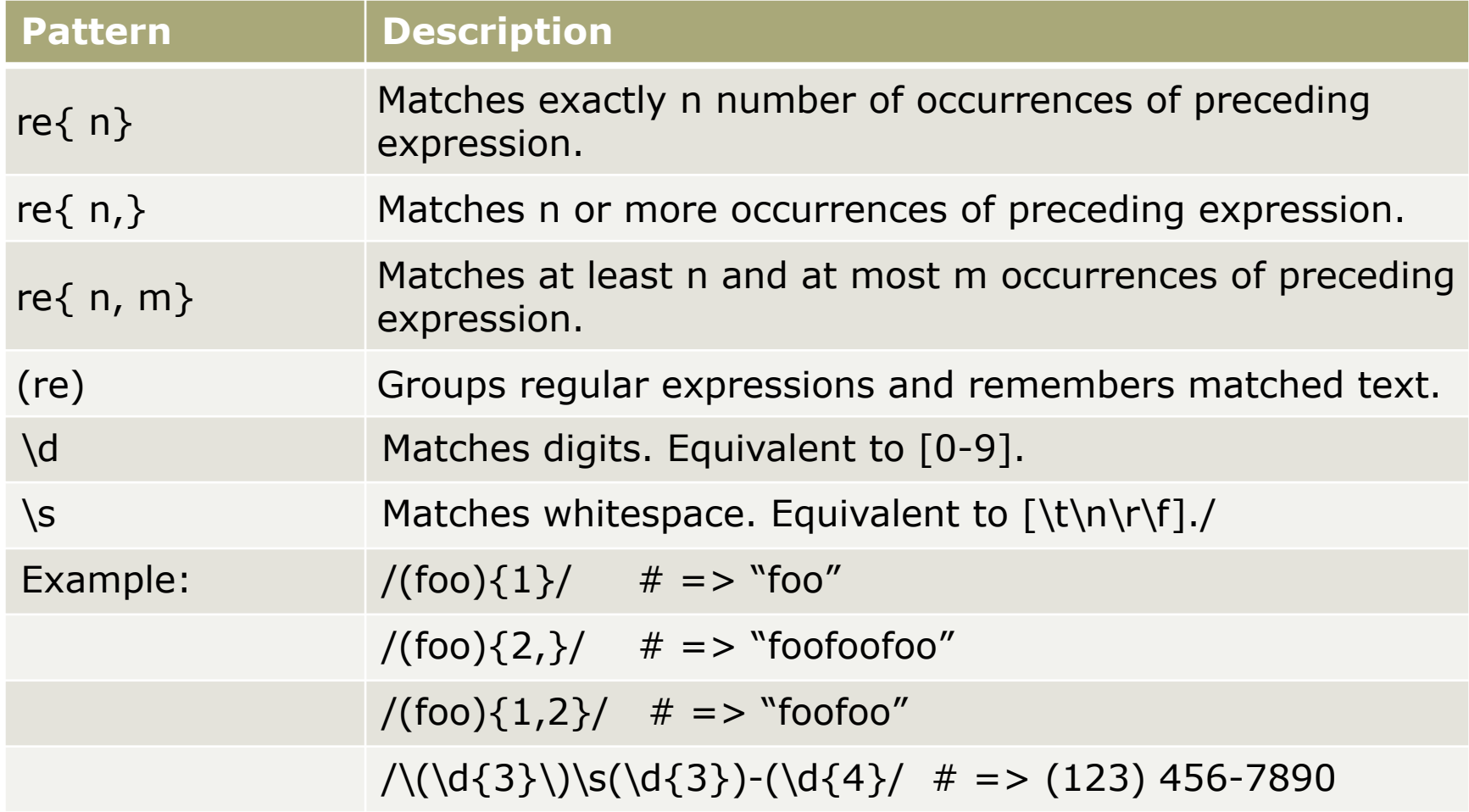

http://www.tutorialspoint.com/ruby/ruby\_regular\_expressions.htm

## Ruby Regular Expression Tester

#### Visit the site: http://rubular.com/

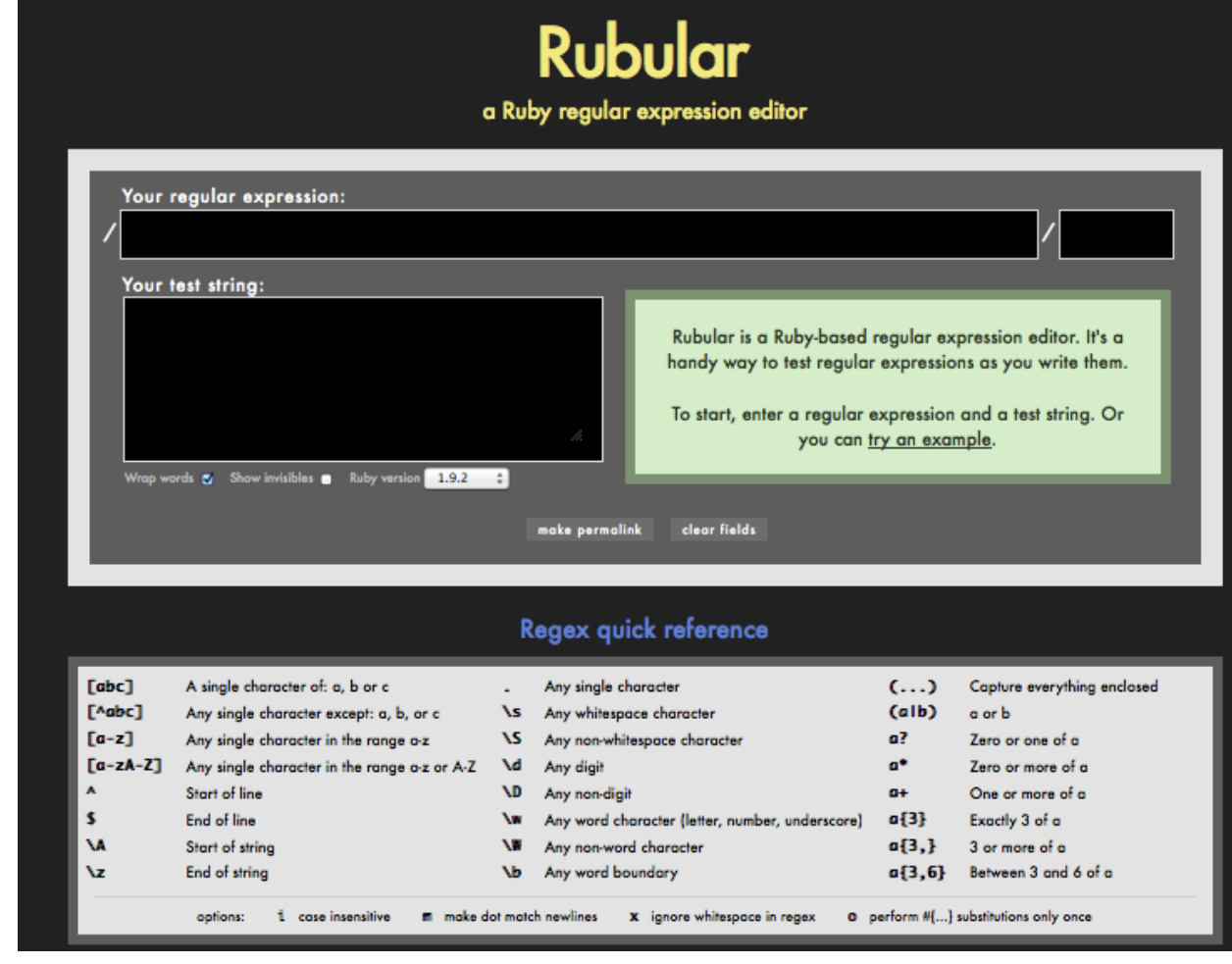

```
Repetition in loop
```
• Both "for", "while", and "until" can be used, but iterators are often used.

```
Array1 = [ 'Nakano', 'Mitaka', 'Tachikawa' ] 
i = 0while array1[i] 
   puts array1[i] 
  i + = 1end
```
### Repetition with iterator

. times, upto, each, each with index, and such methods are used as iterators.

```
10.times do { |i| print i, ', ' }
```

```
Array1 = [ 'Nakano', 'Mitaka', 'Tachikawa' ]
array1.each do |item| 
   print item + ',' 
end
```
## Syntax of Ruby

Visit the following site:

http://web.njit.edu/all\_topics/Prog\_Lang\_Docs/ html/ruby/yacc.html

YACC is a tool to design the compiler; stands for "Yet Another Compiler compiler," and is used together with LEX.

- LEX is a lexical analyzer, to design the BNF of the language.
- BNF stands for Backus-Naur Form. It is used to discribe the grammar of languages.

## Ruby Language Reference Manual

Visit the following site: http://web.njit.edu/all\_topics/ Prog\_Lang\_Docs/html/ruby/index.html

Now I refer to the above site.

## Reserved Words

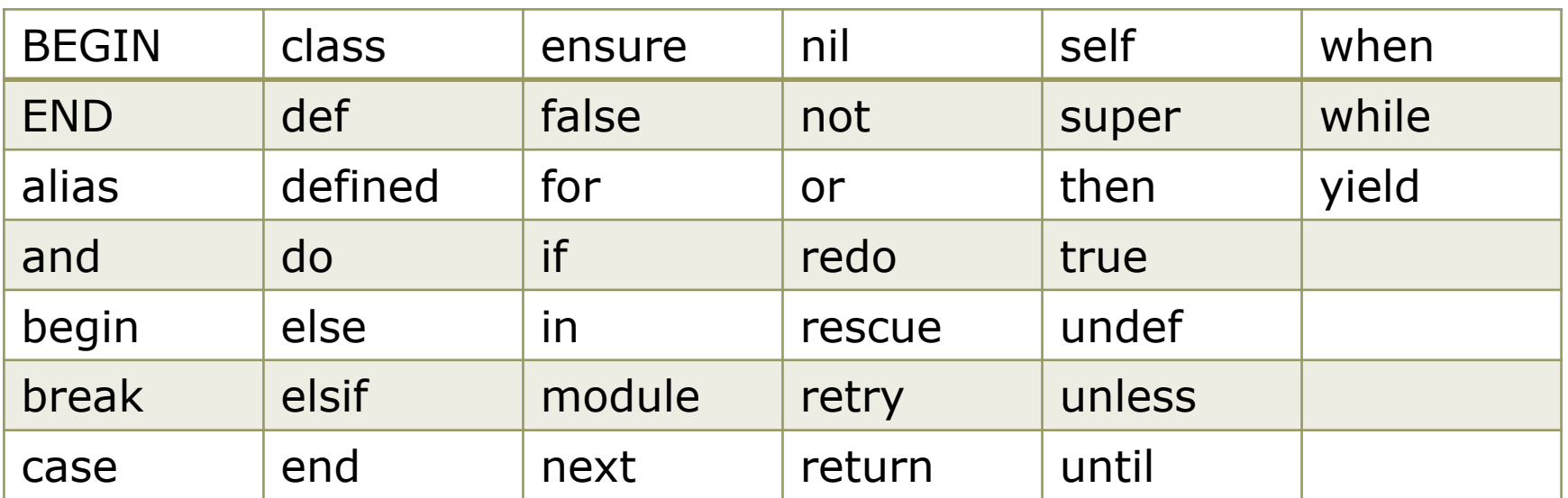

## Modules and recursive call

```
We can define a module to write some
  methods. 
module Foo 
  def test 
        : 
  end 
    : 
end 
Examples: 
  def fact(n) 
      if n == 1 then
          1 
      else 
          n * fact(n-1)
      end 
  end
```
## Method names end with ?

```
Ruby has some method names end with '?'. 
  defined?, empty?, exited?, any?, all?, 
  include?, coredump?, etc. 
Also some method names end with '!'. 
  reject!, next!, delete!, etc.
```

```
"abc".empty? # ==> false
"".empty? \# == true
```
## Yield and Block as an argument

Ruby can hand a block as an argument. Yield call the block, and the procedure does not appear in the argument list.

```
def bar( x ) 
   p block_given? 
  return x + 2end 
p bar( 3 ) 
p bar( 5 ) { p "zot" }
```
def bar( x, &proc ) proc.call if block\_given? return  $x + 2$ end

p bar( 3 )  $p \text{ bar}( 5 )$  {  $p \text{ "zot" }$ } def bar( x ) yield if block\_given? return  $x + 2$ end

```
p bar( 3 ) 
p \text{ bar}( 5 ) { p \text{ "zot" }}
```
## Scope of methods

Just like  $c++$ ,  $C#$ , and Java, there are three scope types in Ruby; private, protected, and public

Public methods have no limit in accessing.

- Protected methods can be called only from the same class methods or its subclass.
- Private methods can be called from the same class methods or its subclass, too!
- When we define a class method in a subclass, it can override the method of the same name in a parent class.

### Ruby's method or Rails' method?

When we read Ruby on Rails generated source code, we should be careful if the methods are defined in Ruby language or Rails environment.

We can use .blank? method in rails environment, but it is not defined in Ruby.

Also, we need to learn the Superclass methods in the generated source codes.

## Rails Document (Practice)

To read the Rails generated source code, first, we have to check the superclass of the generated classes.

#### Visit the following site:

#### http://api.rubyonrails.org/

Here are documents for super classes.

Check the following words in this API reference;

attr\_accessible, has\_one, redirect\_to, and such.

### Further more…

Two lecture days are too short to learn one language.

What we have learnt during those two lecture days were the tutorial background knowledge to read the automatically generated source program of Ruby on Rails.

When necessary, grammatical explanations are added to the lecture slides.

### Practice

- 1) Write the regular expression of mail address.
- 2) Find add\_column (Migration) methods in the API reference, and find what other migration methods are available.

No Report is requested for this practice.